## **Smuxi Issues [FROZEN ARCHIVE] - Feature # 237: Debug Log Tab/Window**

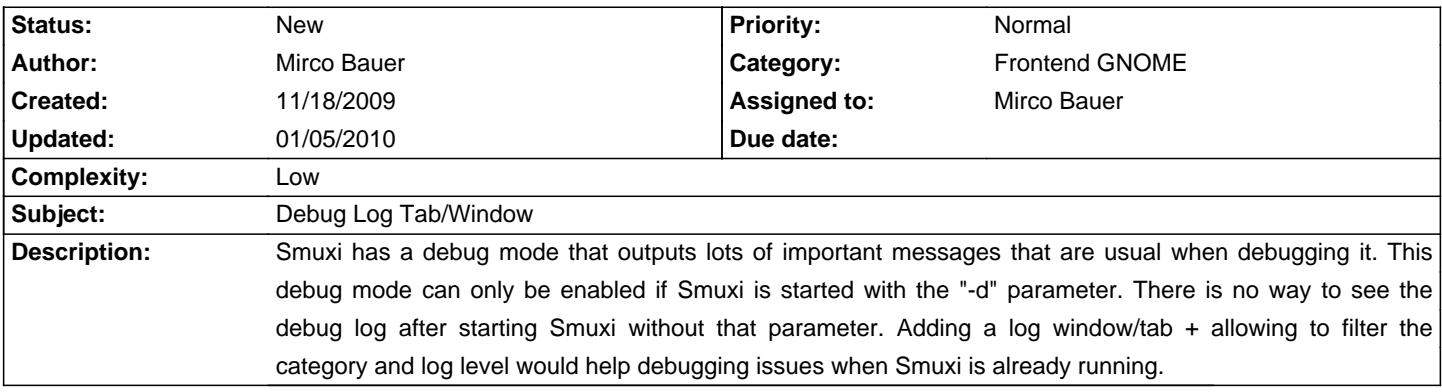

## **History**

## **01/05/2010 02:48 AM - Mirco Bauer**

- Complexity set to Low

Not sure how to fetch the logger messages from log4net but I bet there is some API to catch them and add them to some tab/window.